In: IX Jornadas de Conservación e Investigación de Tortugas Marinas del Atlántico Sur Occidental. Red ASO - Tortugas. La Paloma, Rocha, Uruguay. Livro de Resumos - IX Jornadas de Conservación e Investigación de Tortugas Marinas del Atlántico Sur Occidental. 2023

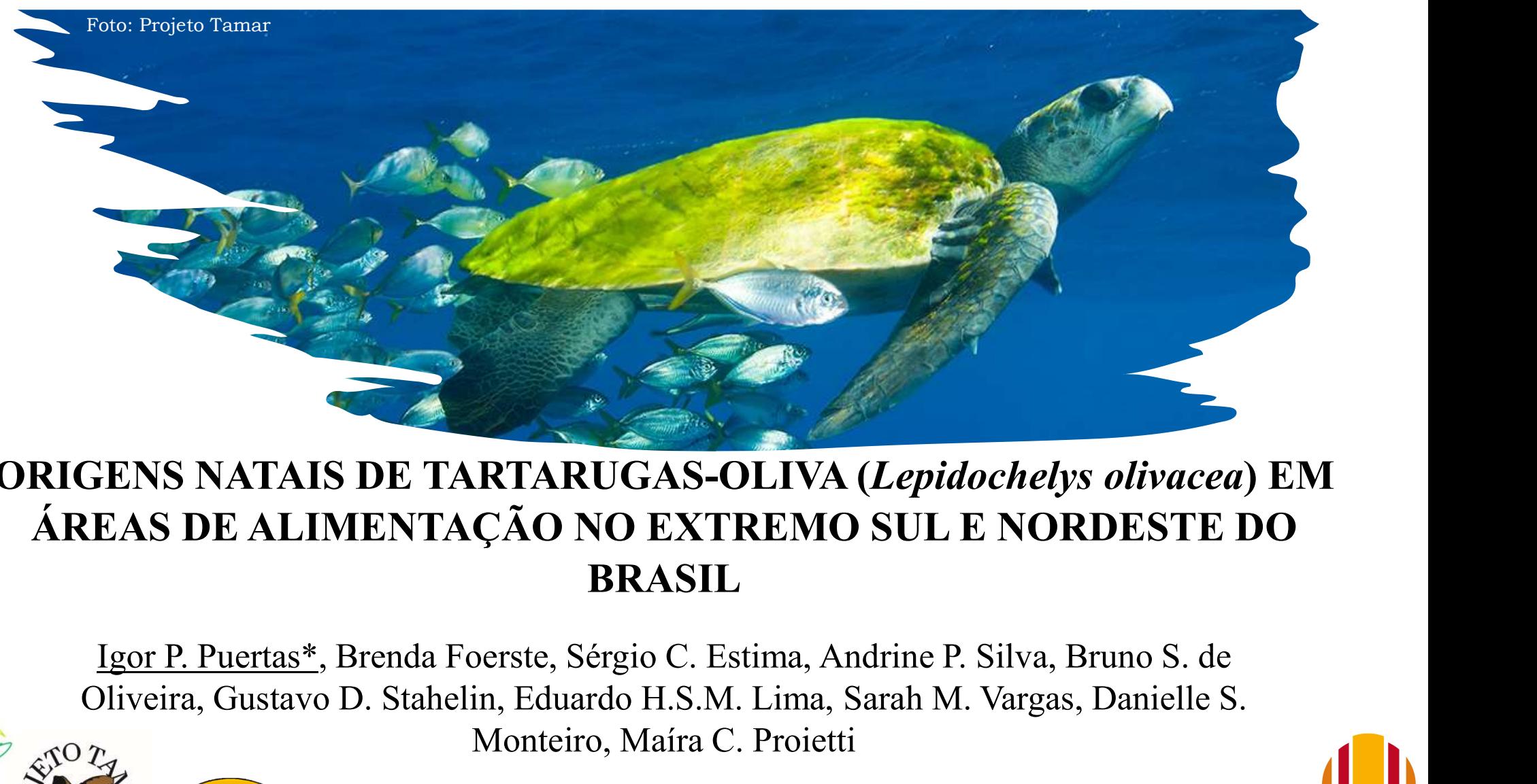

# ORIGENS NATAIS DE TARTARUGAS-OLIVA (Lepidochelys olivacea) EM ÁREAS DE ALIMENTAÇÃO NO EXTREMO SUL E NORDESTE DO BRASIL

Oliveira, Gustavo D. Stahelin, Eduardo H.S.M. Lima, Sarah M. Vargas, Danielle S.

Monteiro, Maíra C. Proietti

\*igorperesp@hotmail.com

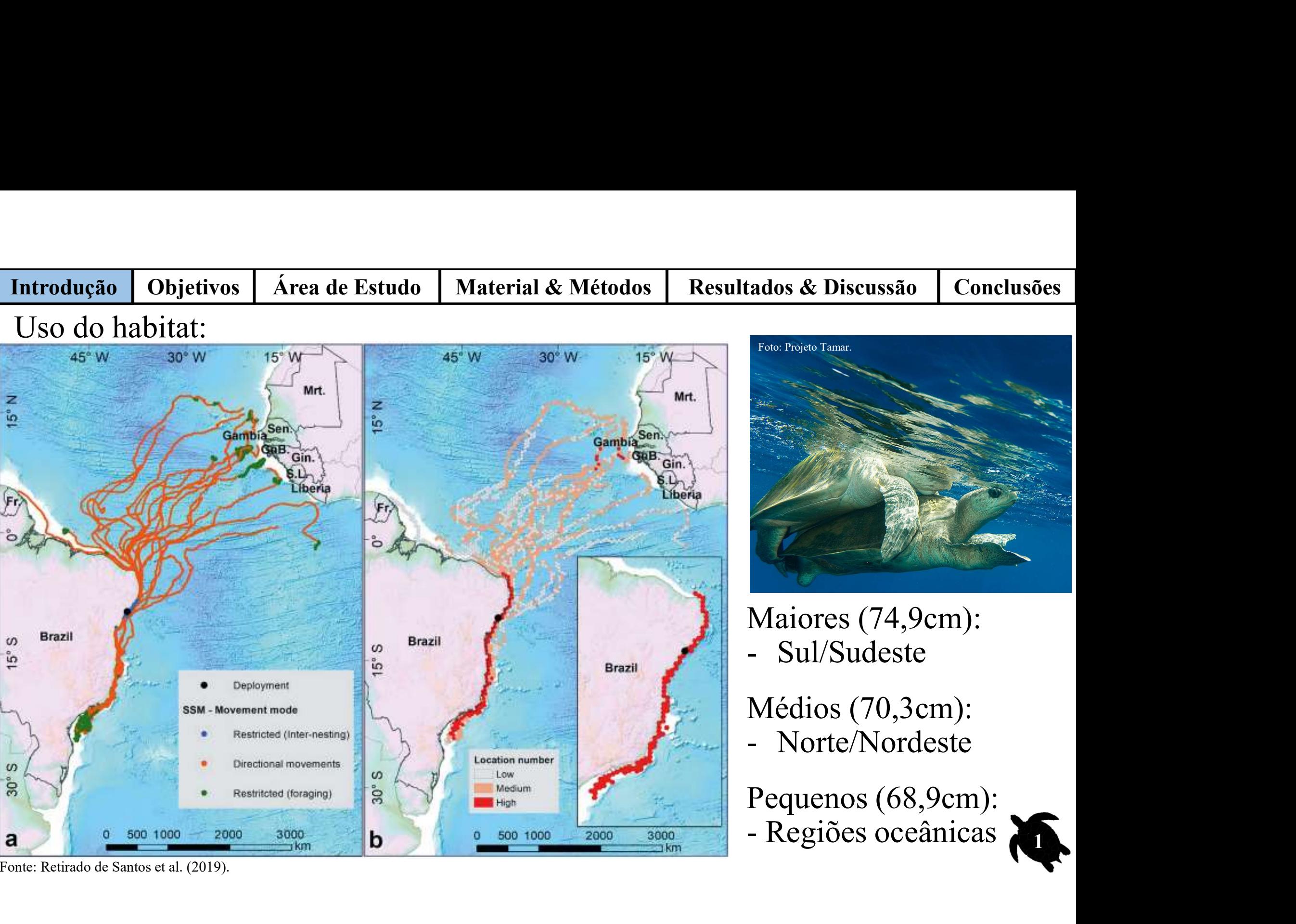

Fonte: Retirado de Santos et al. (2019).

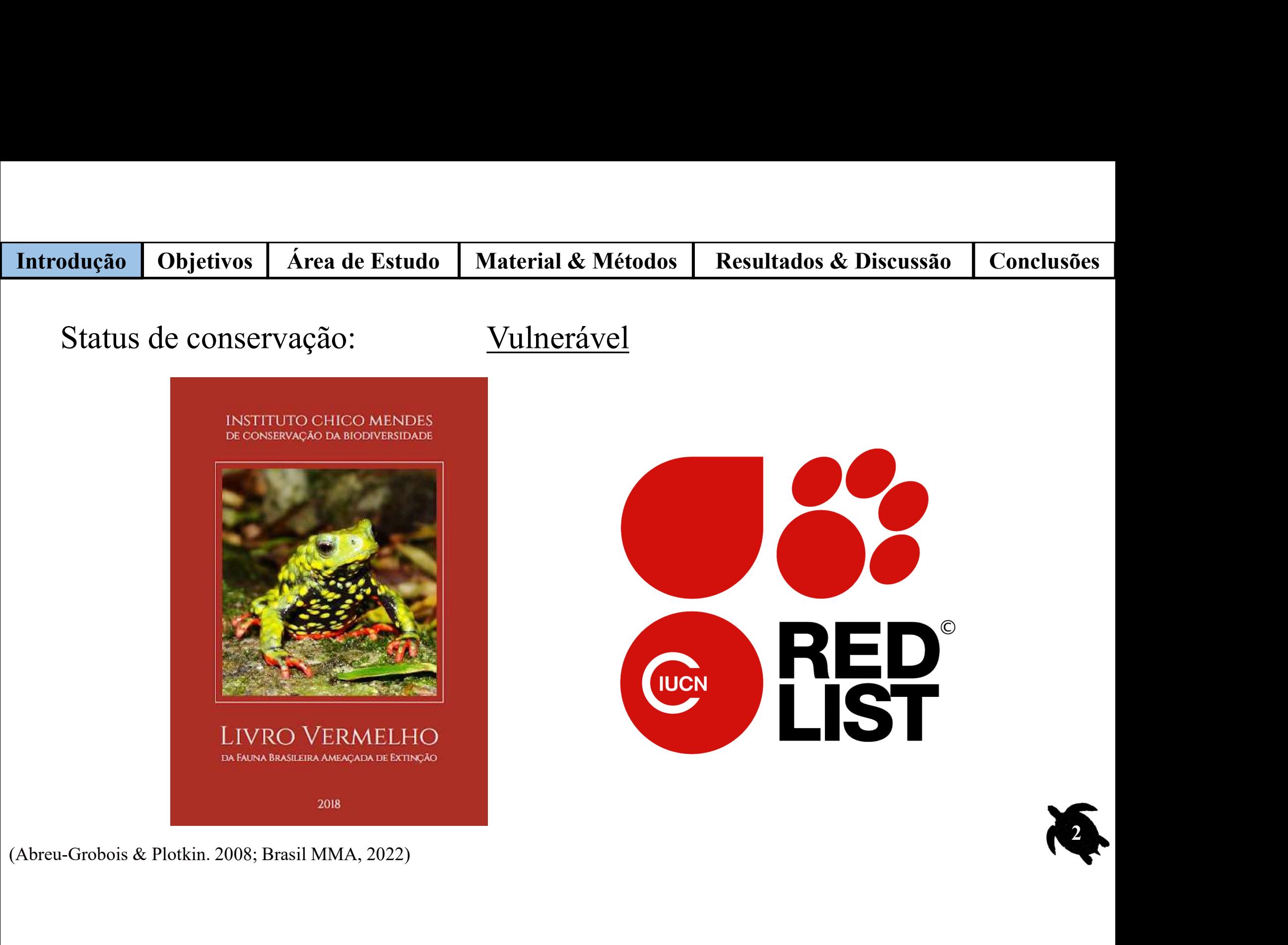

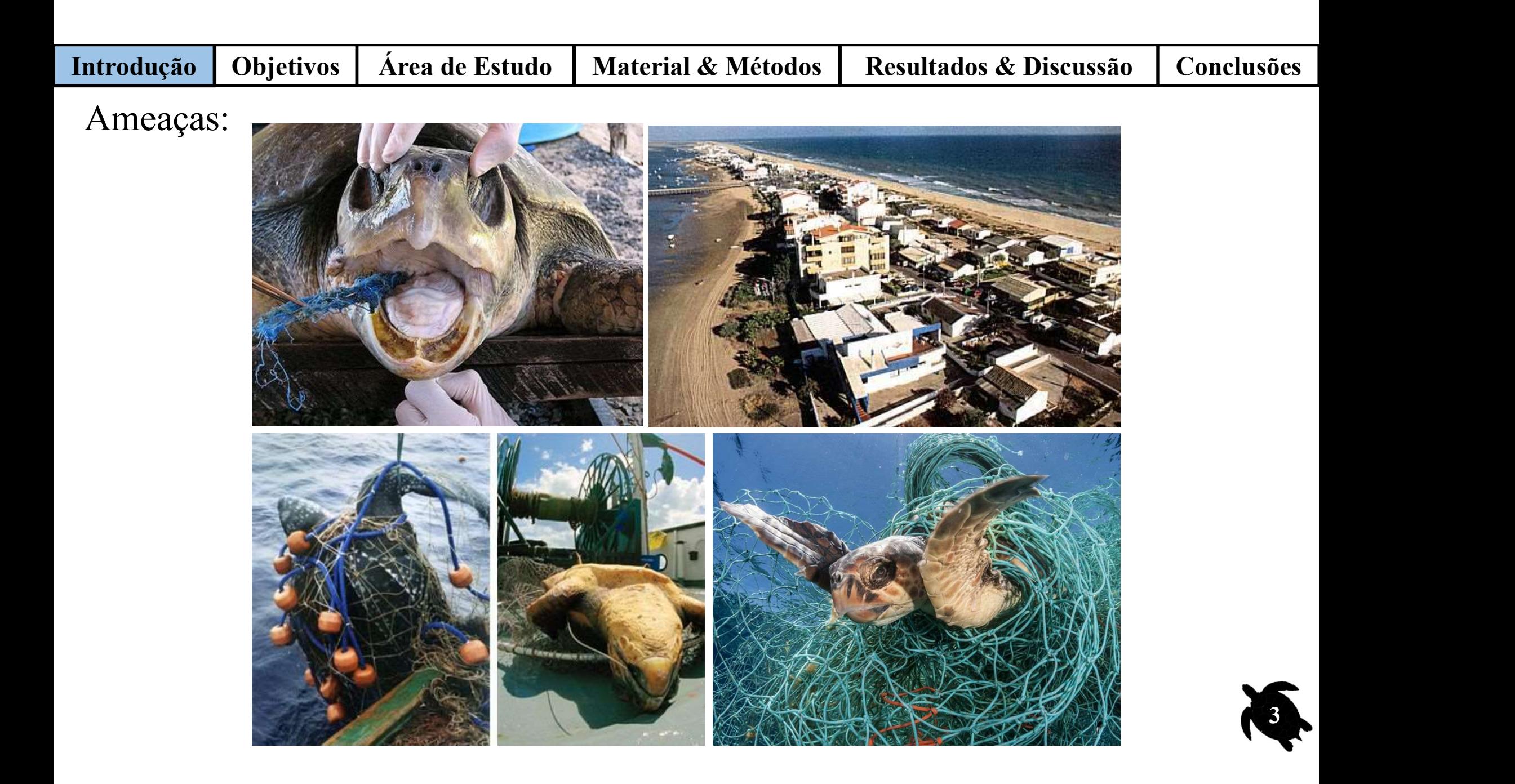

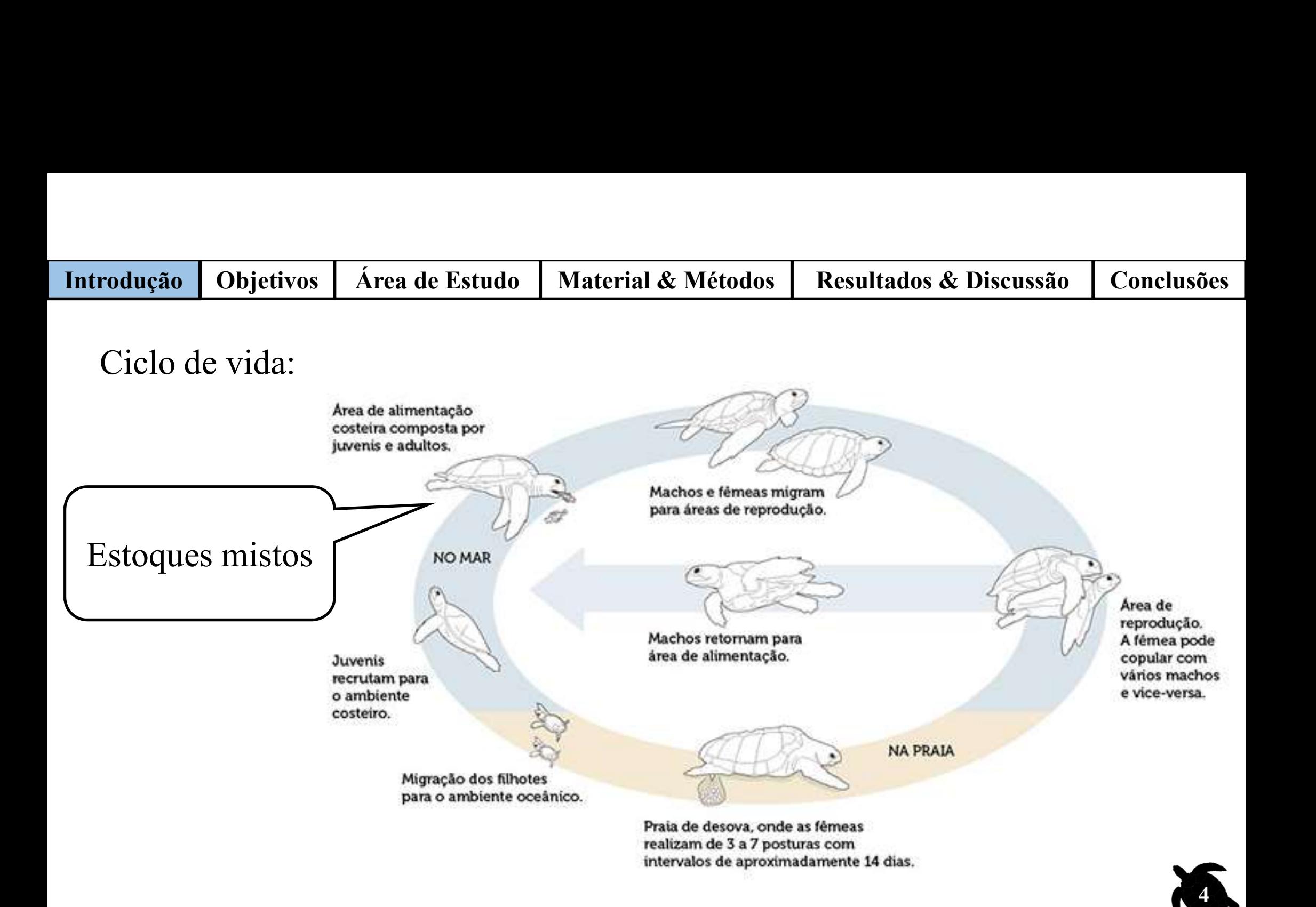

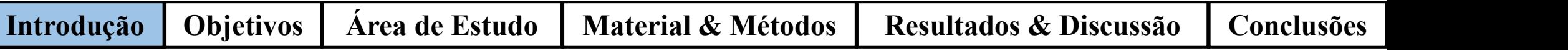

### Origens natais: influências

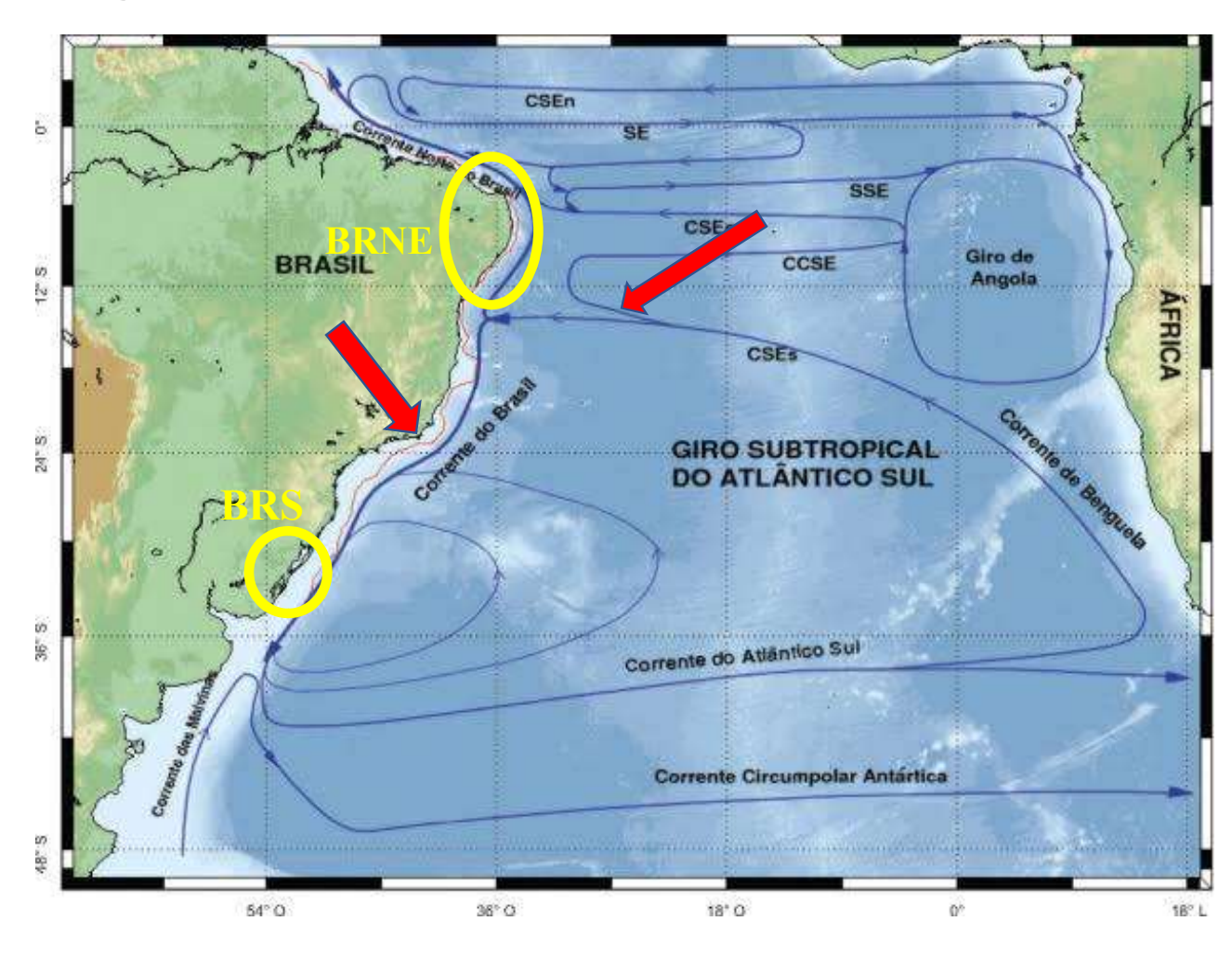

- Correntes favoráveis;
- Distâncias das áreas;
- Densidade de desovas nas áreas;
- Características biológicas (tolerância térmica).

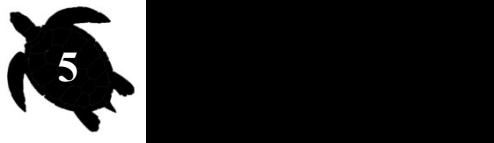

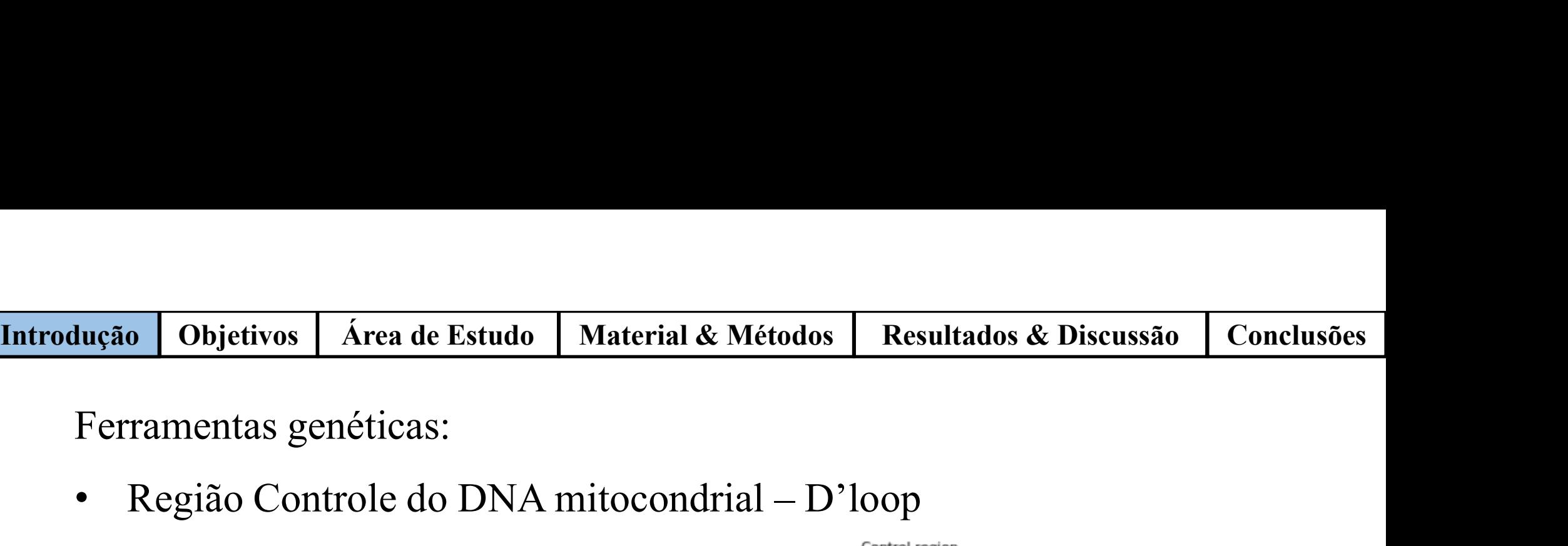

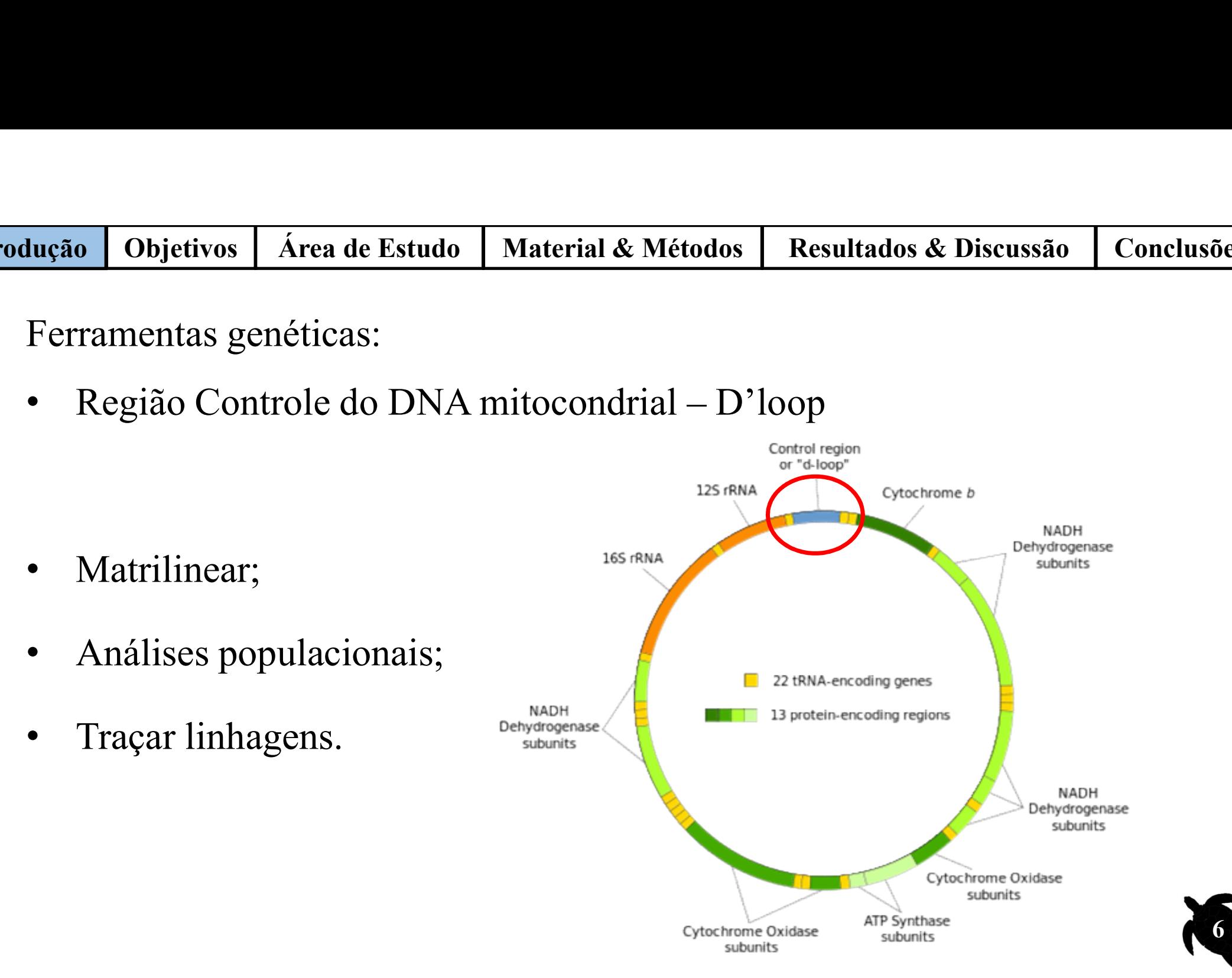

6

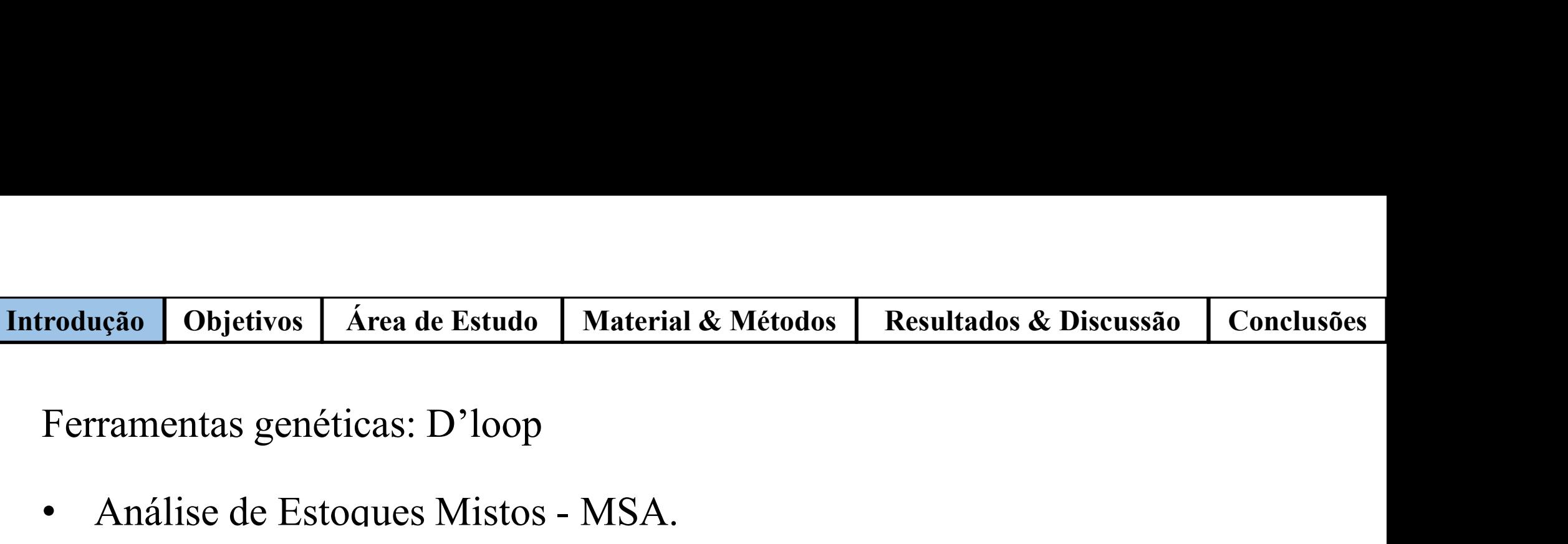

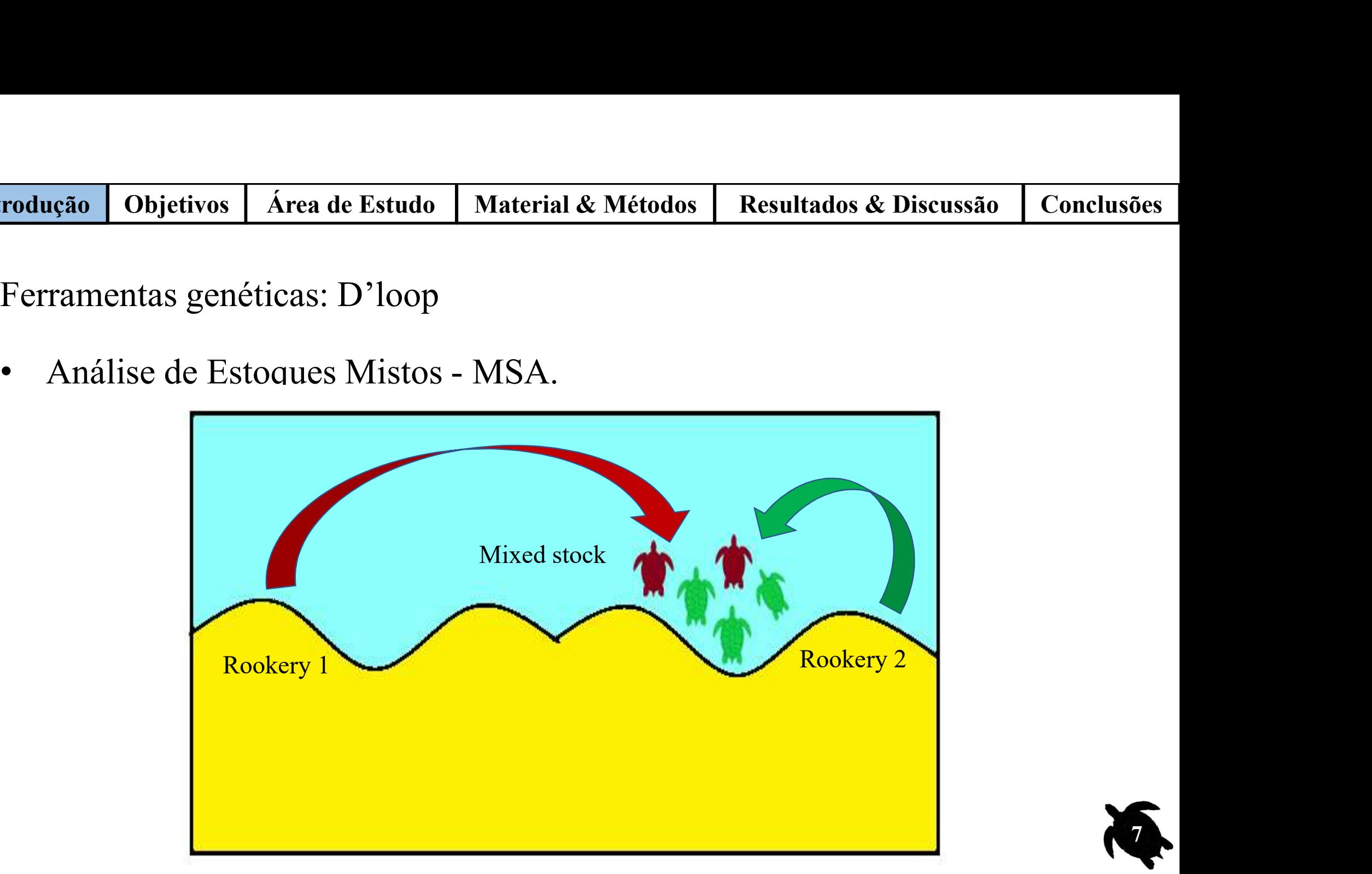

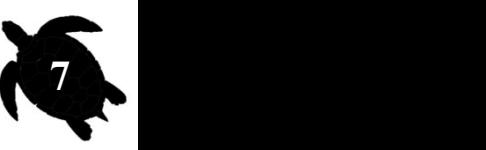

Introdução | Objetivos | Área de Estudo | Material & Métodos | Resultados & Discussão | Conclusões

8

rodução | Objetivos | Área de Estudo | Material & Métodos | Resultados & Discussão | Conclusões |<br>Origens de tartarugas-oliva em áreas de alimentação: | estudos |<br>Importante para entender: **Indução** | Objetivos | Área de Estudo | Material & Métodos |<br>Origens de tartarugas-oliva em áreas de alimentaç<br>Importante para entender:<br>• Conectividade de diferentes populações em

- <sup>cão</sup> Objetivos *Area de Estudo | Material & Métod*<br>gens de tartarugas-oliva em áreas de alimer<br>portante para entender:<br>Conectividade de diferentes populações en<br>fases não reprodutivas;<br>Os possíveis impactos que estão susc
- 

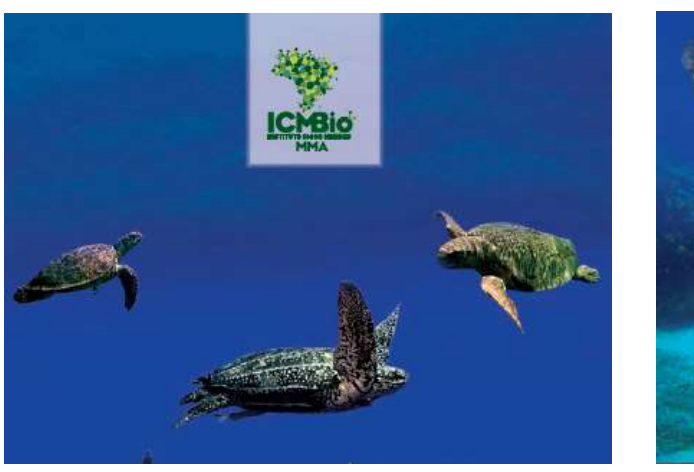

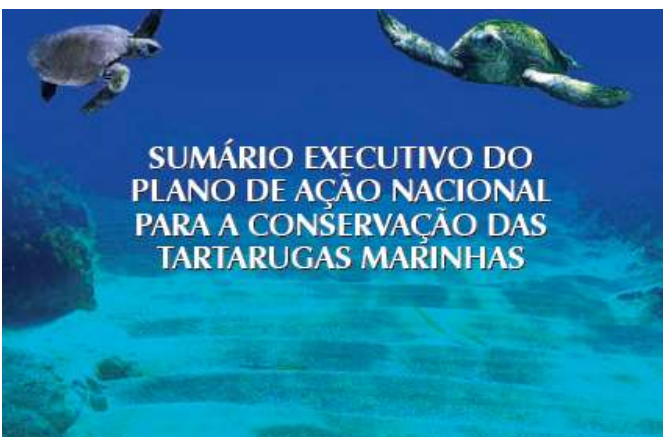

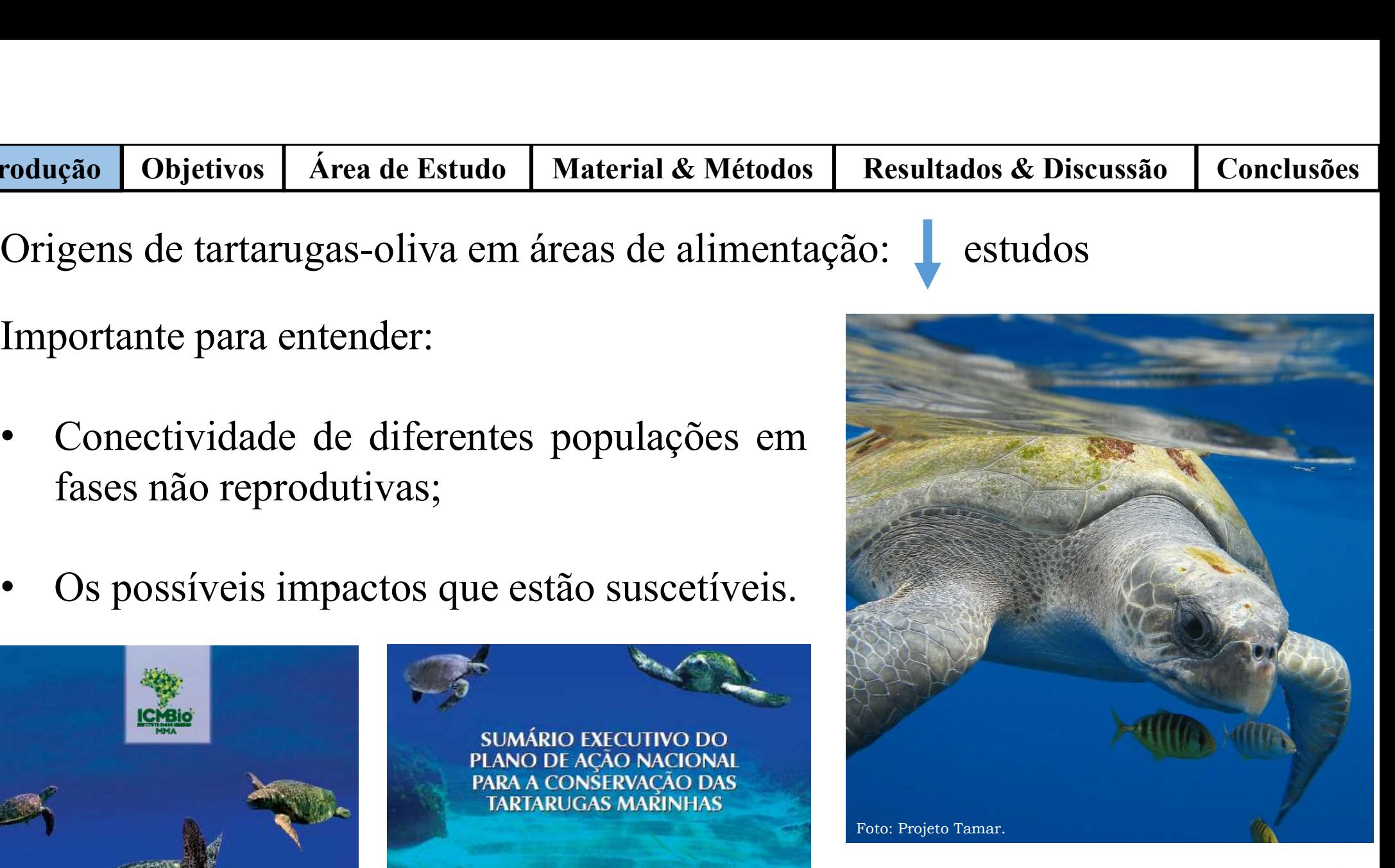

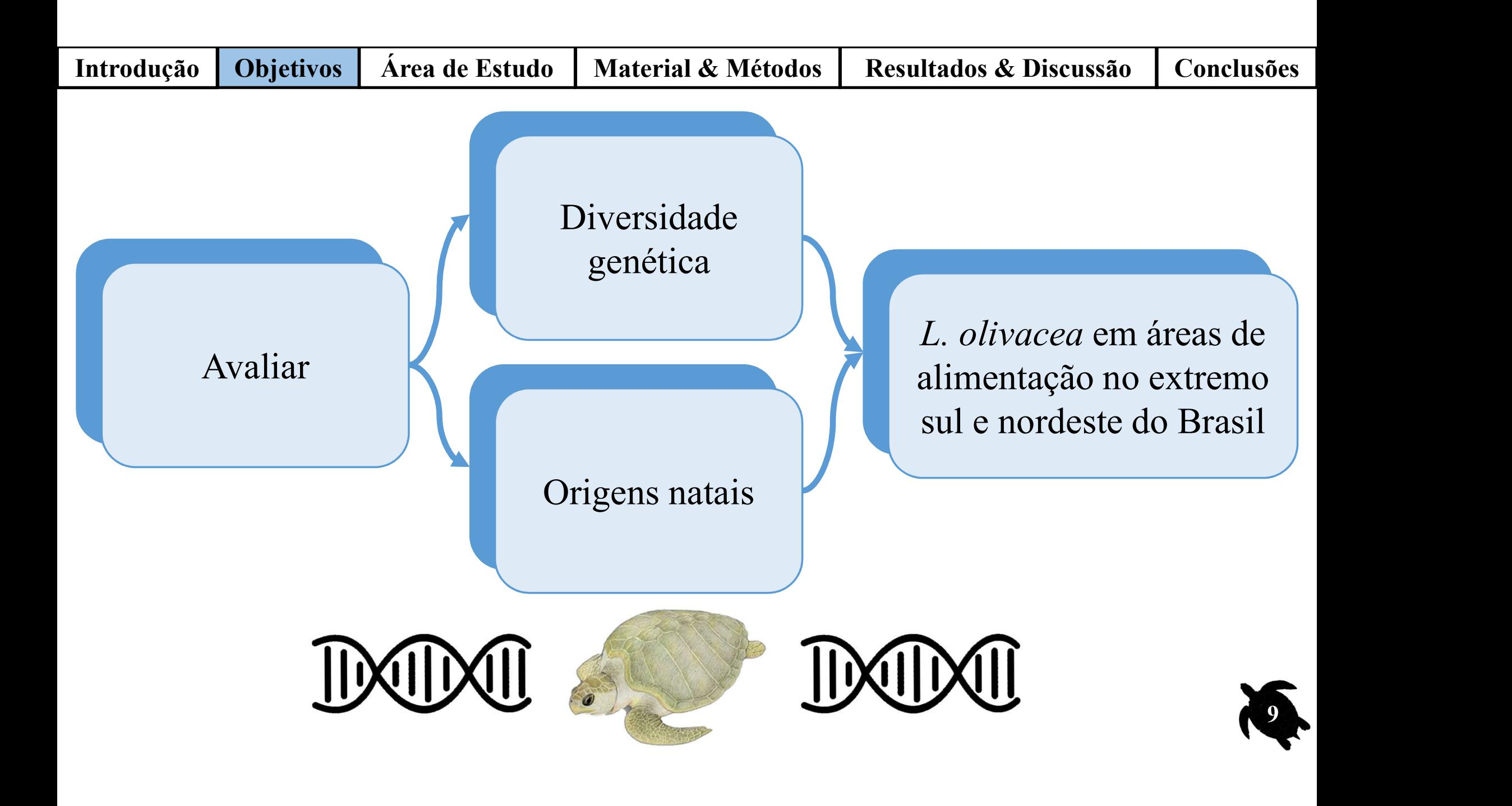

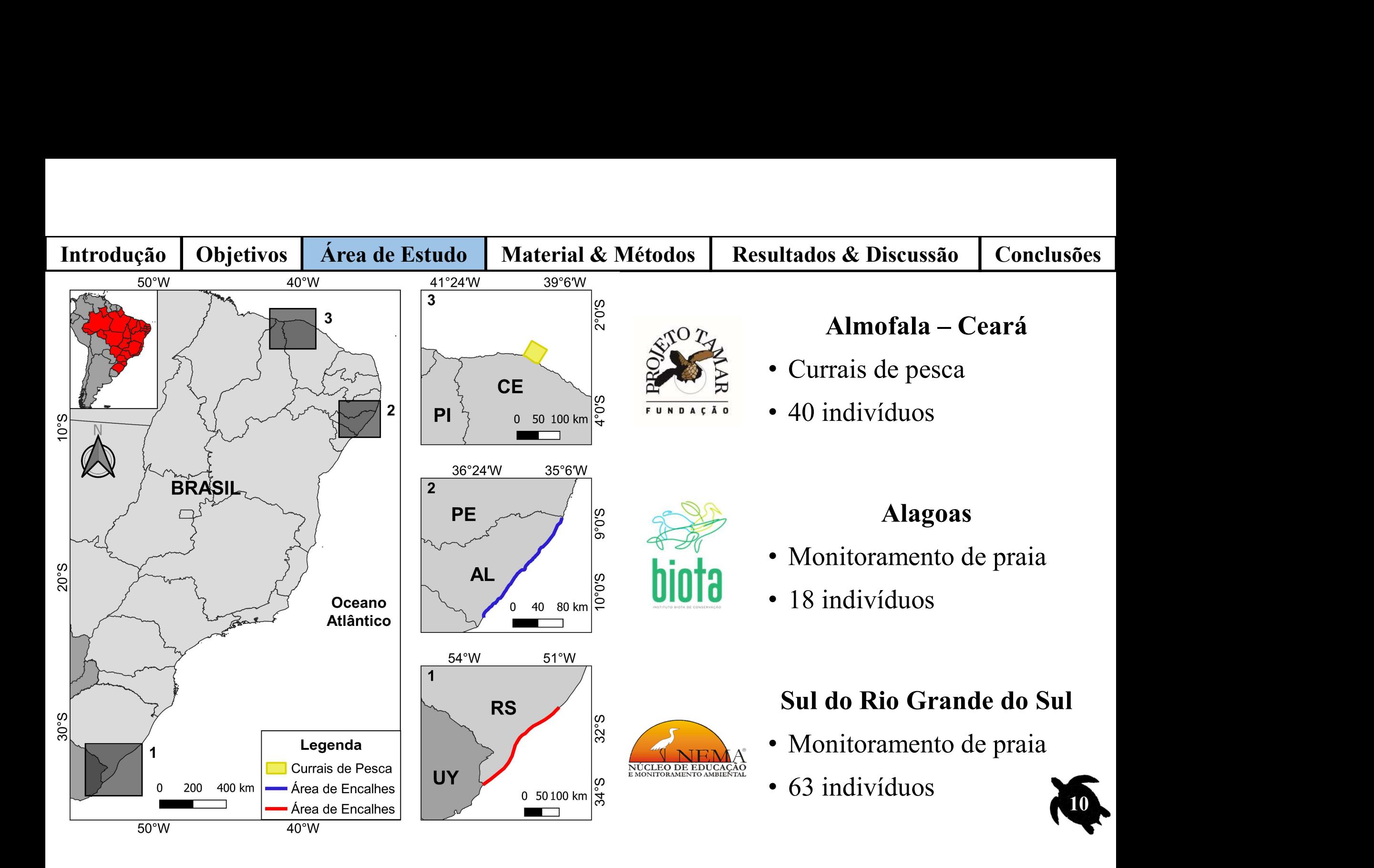

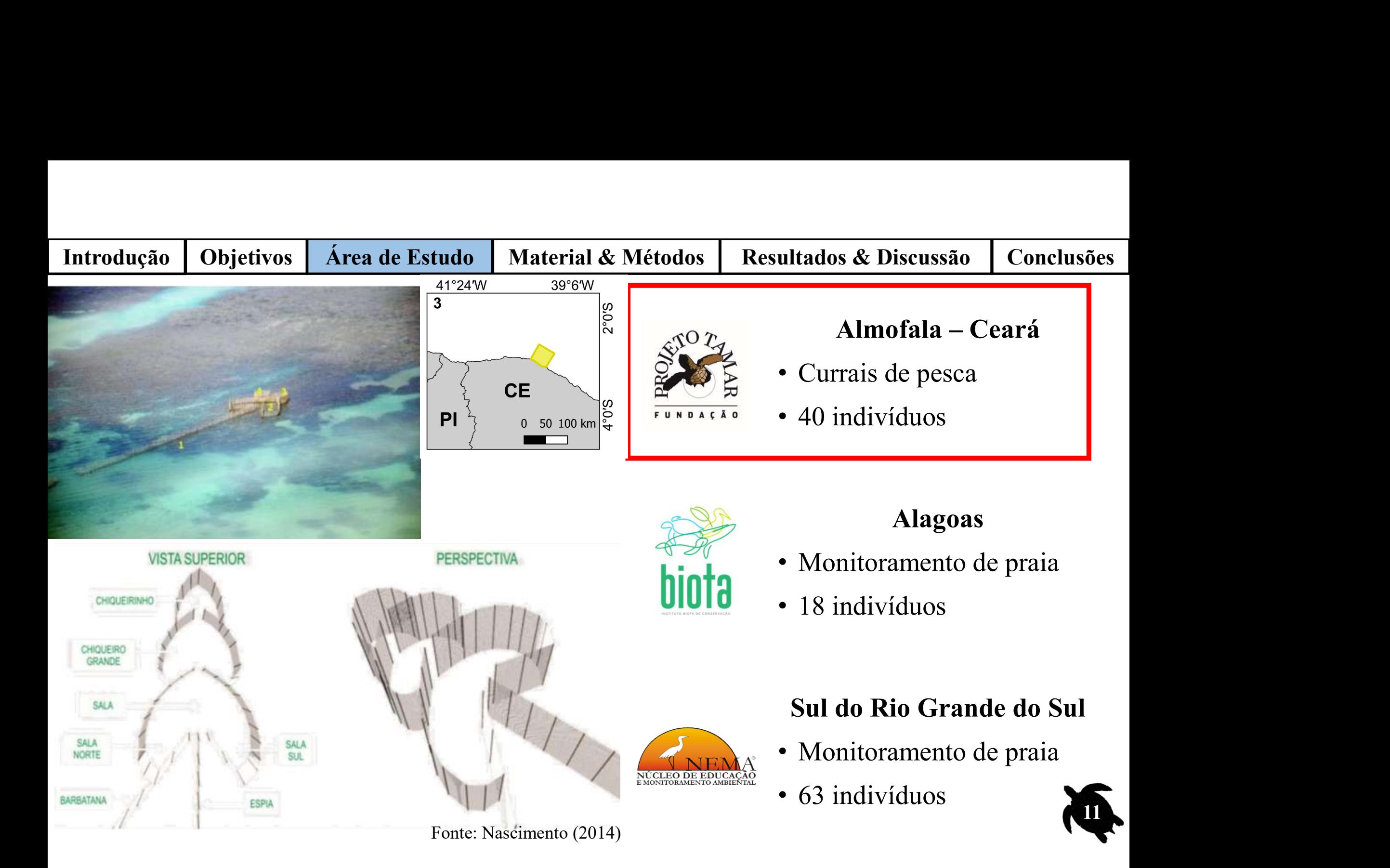

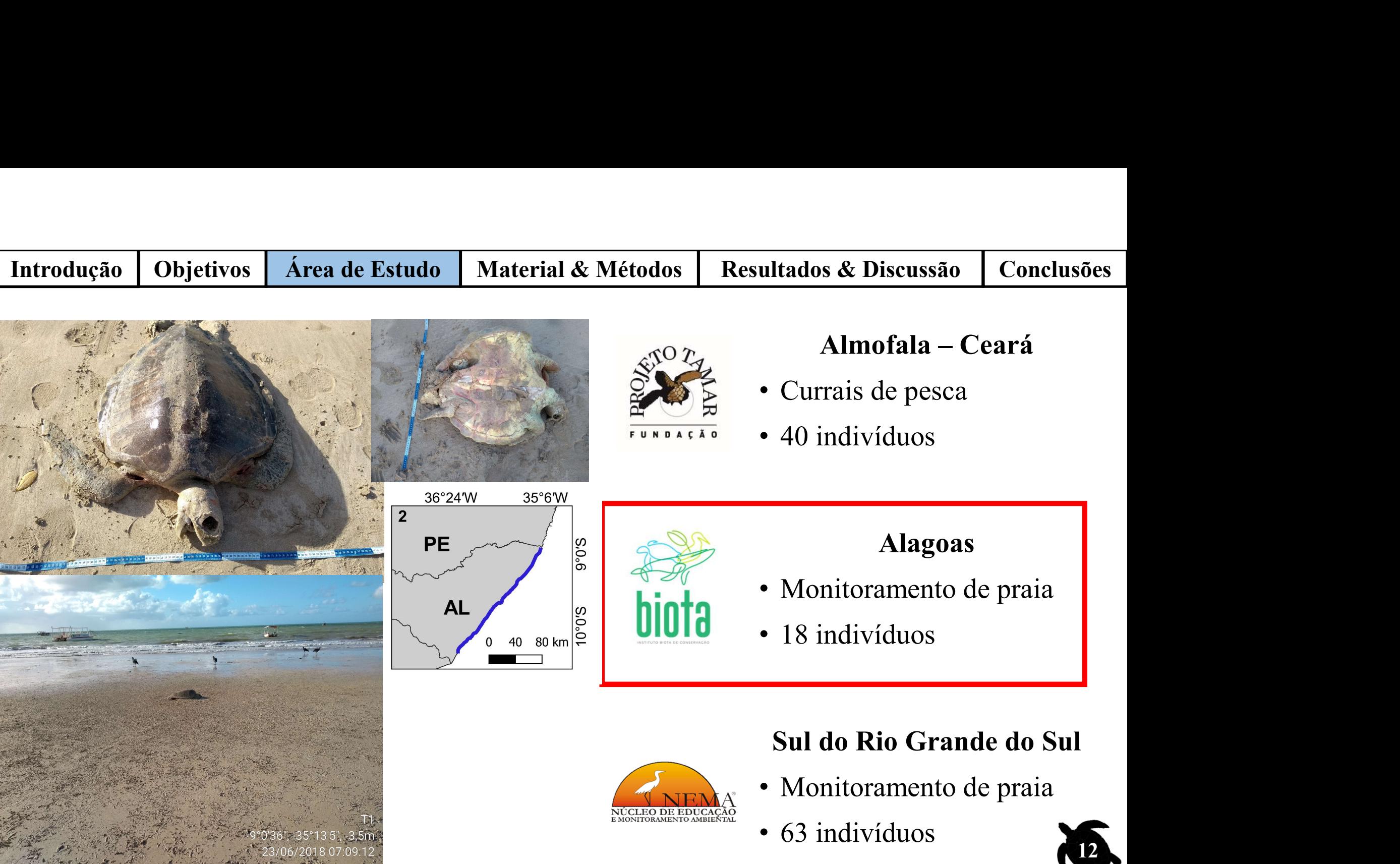

Fotos: Instituto Biota

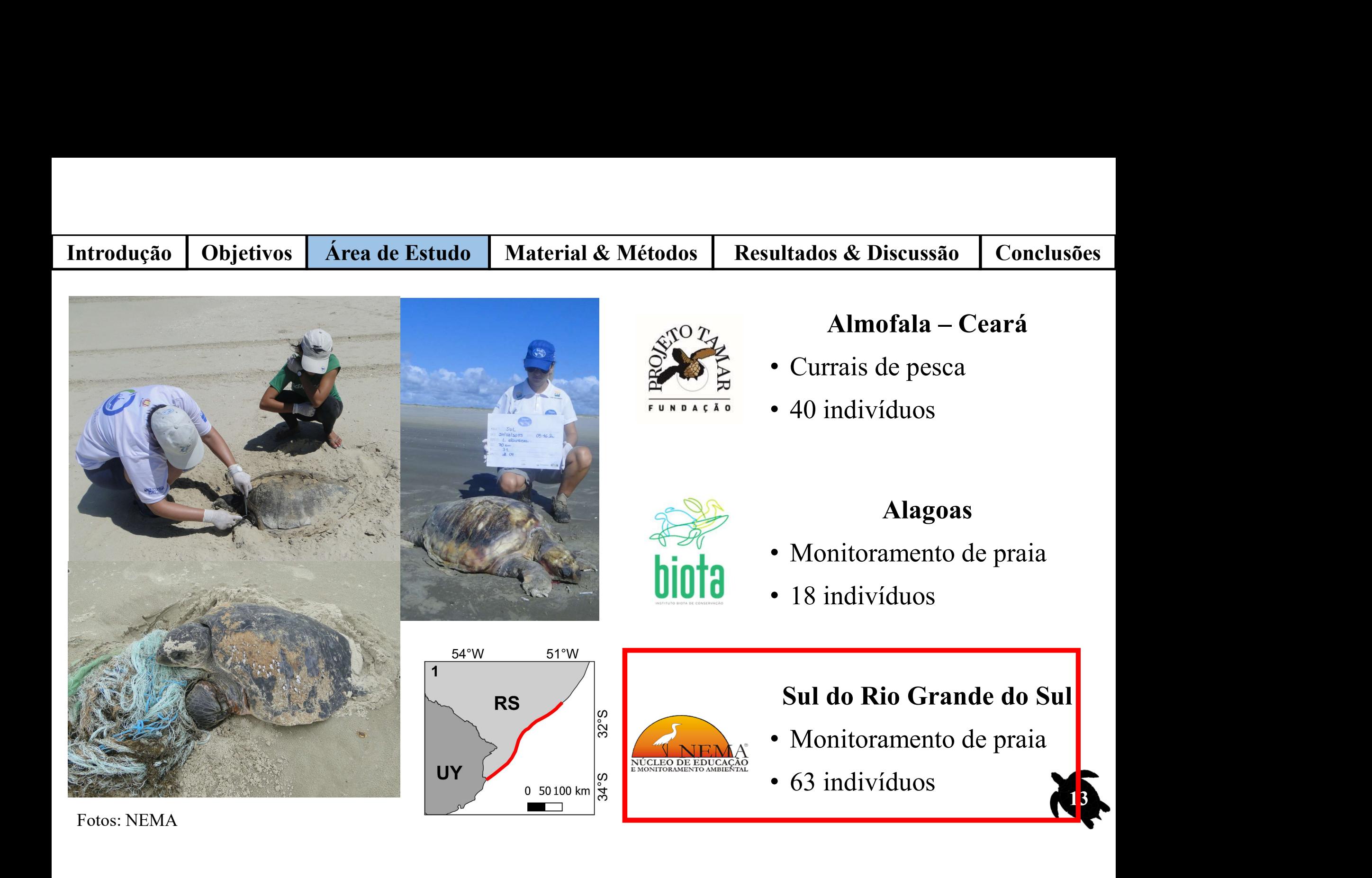

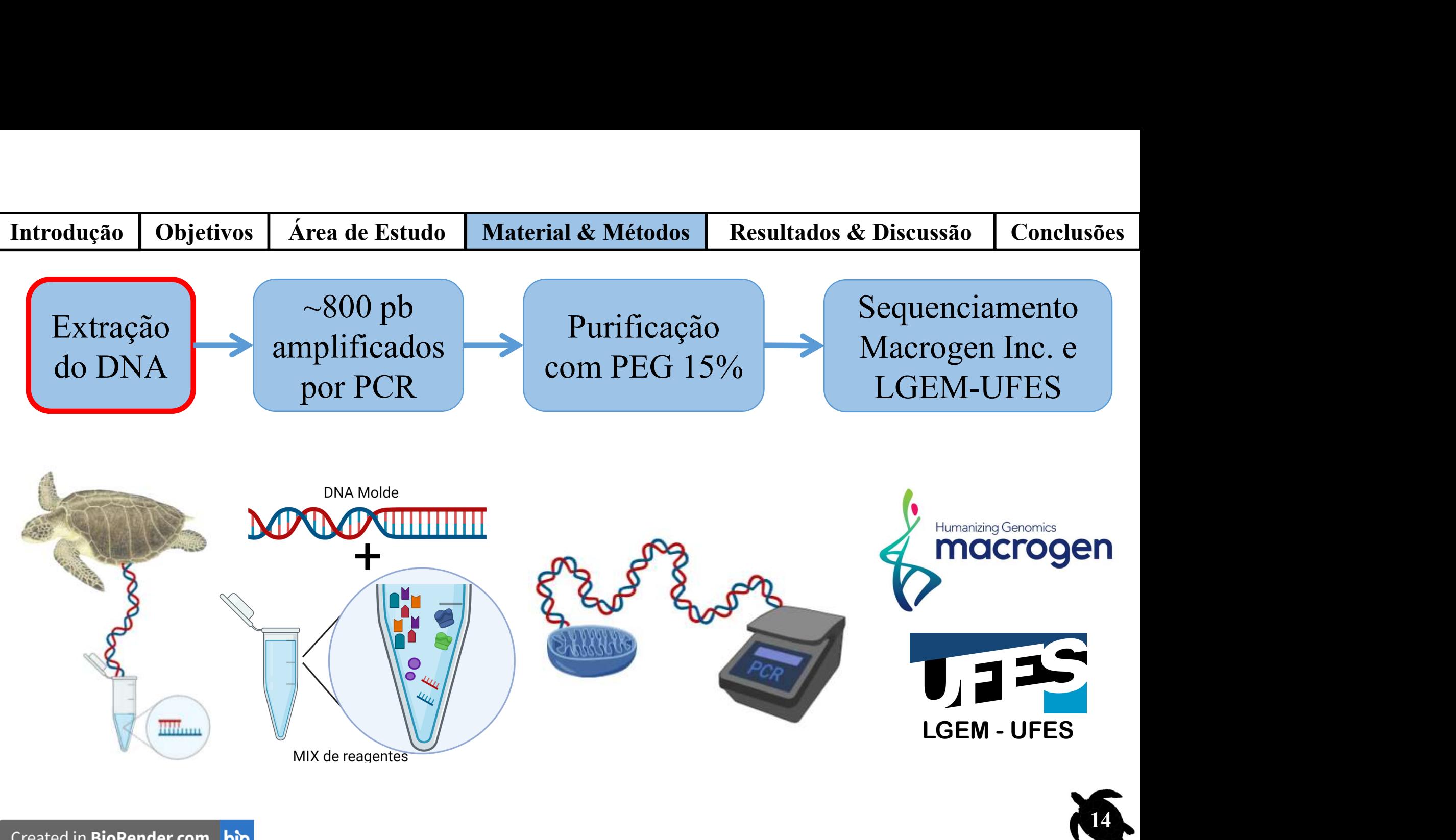

Created in BioRender.com bio

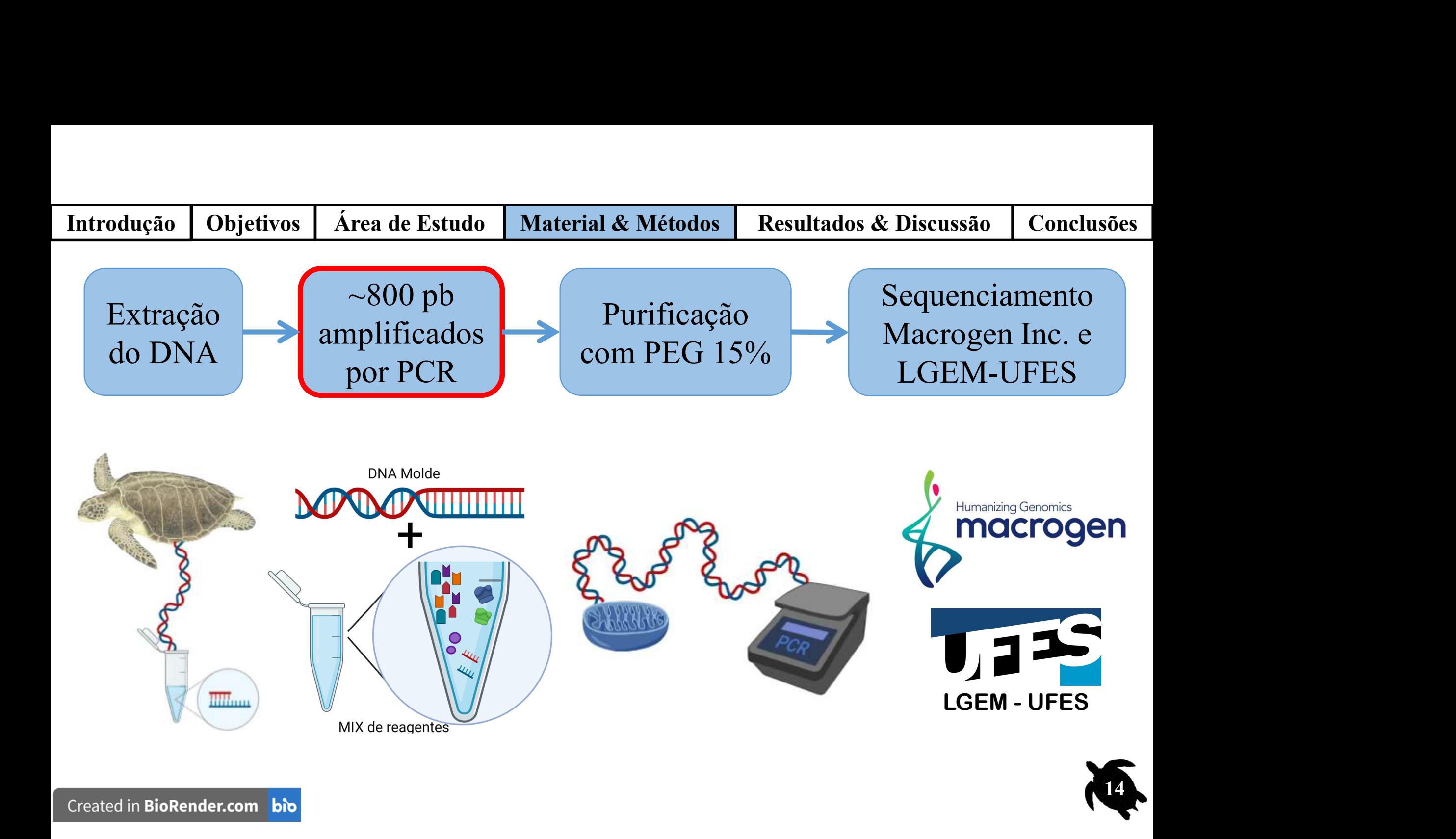

![](_page_16_Figure_0.jpeg)

Created in BioRender.com bio

![](_page_17_Figure_0.jpeg)

![](_page_18_Figure_0.jpeg)

![](_page_19_Figure_0.jpeg)

![](_page_20_Figure_0.jpeg)

![](_page_21_Figure_0.jpeg)

![](_page_22_Figure_0.jpeg)

![](_page_23_Figure_0.jpeg)

![](_page_24_Figure_0.jpeg)

![](_page_25_Figure_0.jpeg)

![](_page_26_Figure_0.jpeg)

![](_page_27_Figure_0.jpeg)

![](_page_28_Figure_0.jpeg)

![](_page_29_Figure_0.jpeg)

![](_page_30_Picture_34.jpeg)

![](_page_30_Picture_35.jpeg)

![](_page_30_Picture_3.jpeg)

![](_page_31_Picture_47.jpeg)

![](_page_31_Picture_48.jpeg)

• 4 Haplótipos encontrados;

• Todos já reportados na literatura para esta bacia oceânica;

![](_page_31_Picture_5.jpeg)

![](_page_32_Picture_53.jpeg)

![](_page_32_Picture_54.jpeg)

- 4 Haplótipos encontrados;
- 2 Exclusivos da costa brasileira;
	- 1 para Alagoas e 1 para Ceará;

![](_page_32_Picture_6.jpeg)

![](_page_33_Picture_59.jpeg)

![](_page_33_Picture_60.jpeg)

- 4 Haplótipos encontrados;
- 2 Exclusivos da costa brasileira;
- 1 Já reportado para Suriname/Guiana Francesa e Gabão;
	- Indica possível contribuição dessas regiões para o RS;

![](_page_33_Picture_7.jpeg)

![](_page_34_Picture_65.jpeg)

![](_page_34_Picture_66.jpeg)

- 4 Haplótipos encontrados;
- 2 Exclusivos da costa brasileira;
- 1 Já reportado para Suriname/Guiana Francesa e Gabão;
- Lo67 sendo o mais frequente para todas as áreas.
	- Haplótipo central na diversidade do D'loop das tartarugas-oliva do Atlântico.

![](_page_34_Picture_8.jpeg)

![](_page_35_Picture_40.jpeg)

![](_page_35_Picture_41.jpeg)

• Diversidade genética baixa;

![](_page_35_Picture_4.jpeg)

![](_page_36_Picture_47.jpeg)

![](_page_36_Picture_48.jpeg)

24

- Diversidade genética baixa;
	- Diversidades nucleotídicas muito baixa;

![](_page_37_Picture_63.jpeg)

![](_page_37_Picture_64.jpeg)

- Diversidade genética baixa;
- Padrão diferente do observado para áreas de alimentação ao redor do globo;
	-

![](_page_37_Picture_65.jpeg)

25

![](_page_38_Picture_59.jpeg)

![](_page_38_Picture_60.jpeg)

- Diversidade genética baixa;
- Padrão diferente do observado para áreas de alimentação ao redor do globo;
- Pode estar associado à baixa diversidade do Atlântico;
	- Preferências de áreas de alimentação entre o Leste e o Oeste da bacia oceânica;

![](_page_38_Picture_7.jpeg)

![](_page_39_Figure_0.jpeg)

Introdução | Objetivos | Área de Estudo | Material & Métodos | Resultados & Discussão | Conclusões • Material & Métodos | Resultados & Discussão | Conclus<br>
natais em áreas de forrageio<br>
• Sergipe – Maior contribuição (70,3%);<br>
• Seguido por Bahia (16%) e Gabão (7%);

# Origens natais em áreas de forrageio

- **BRAL** 1.00 樓 Proportion contribution<br>0.25  $0.00$ SURICE BRBA BRSE BRES AND STP GAB GHN Sources
- 
- Seguido por Bahia (16%) e Gabão (7%);

![](_page_40_Picture_5.jpeg)

![](_page_41_Figure_0.jpeg)

### Origens natais em áreas de forrageio

- **BRAL** 1.00 模 Proportion contribution<br>0.25  $0.00<sup>1</sup>$ SURICE BRBA BRSE BRES AND STP GAB GHN **Sources**
- 
- Seguido por Bahia (16%) e Gabão (7%);
- 

![](_page_41_Figure_6.jpeg)

Introdução | Objetivos | Área de Estudo | Material & Métodos | Resultados & Discussão | Conclusões • Material & Métodos | Resultados & Discussão | Conclus<br>
natais em áreas de forrageio<br>
• Sergipe – Maior contribuição (33,5%);<br>
• Seguido por Gabão (23%) e Suriname (22%);

### Origens natais em áreas de forrageio

**BRRS** 1.00 O Proportion contribution<br>0.25  $0.00 -$ SURIGE BRBA BRSE BRES AND STP GAB GHN **Sources** 

• Seguido por Gabão (23%) e Suriname (22%);

![](_page_42_Picture_5.jpeg)

![](_page_43_Figure_0.jpeg)

### Origens natais em áreas de forrageio

**BRRS** 

SURIGE BRBA BRSE BRES AND STP GAB GHN

**Sources** 

O

1.00

Proportion contribution<br>
0.25

 $0.00 -$ 

- 
- Seguido por Gabão (23%) e Suriname (22%);
- 

![](_page_43_Figure_5.jpeg)

![](_page_43_Picture_6.jpeg)

![](_page_44_Figure_0.jpeg)

1.00

# Origens natais em áreas de forrageio

- 
- <sup>o</sup> Material & Métodos **| Resultados & Discussão | Conclus**<br>
natais em áreas de forrageio<br>
 Sergipe Maior contribuição (33,5%);<br>
 Seguido por Gabão (23%) e Suriname (22%); • Seguido por Gabão (23%) e Suriname (22%);
- 
- Material & Métodos Resultados & Discussão Conclu<br>
natais em áreas de forrageio<br>
 Sergipe Maior contribuição (33,5%);<br>
 Seguido por Gabão (23%) e Suriname (22%);<br>
 Telemetria pós reprodutivo;<br>
 Haplótipo Lo66 • Material & Métodos – Resultados & Discussão – Conclusões<br>
• Sergipe – Maior contribuição (33,5%);<br>
• Seguido por Gabão (23%) e Suriname (22%);<br>
• Telemetria – pós reprodutivo;<br>
• Haplótipo Lo66 – influência nas estimativ
	-

![](_page_44_Figure_10.jpeg)

![](_page_44_Picture_11.jpeg)

![](_page_44_Figure_12.jpeg)

**BRRS** 

![](_page_45_Figure_0.jpeg)

### Origens natais em áreas de forrageio

![](_page_45_Figure_2.jpeg)

- 
- Material & Métodos | Resultados & Discussão | Conclus<br>
natais em áreas de forrageio<br>
 Sergipe Maior contribuição (64,3%);<br>
 Seguido por Gabão (11,7%), Suriname (7,7%) (<br>
 Rahia (7%) • Seguido por Gabão (11,7%), Suriname (7,7%) e Bahia (7%).

![](_page_45_Picture_5.jpeg)

### Introdução | Objetivos | Área de Estudo | Material & Métodos | Resultados & Discussão | Conclusões

# Origens natais em áreas de forrageio

- **BRCF** 1.00  $\overline{\bigcirc}$ Proportion contribution<br>0.25  $0.00$ SURIGF BRBA BRSE BRES ANG STP GAB GHN Sources
- 
- Material & Métodos **Resultados & Discussão | Con**<br>
natais em áreas de forrageio<br>
 Sergipe Maior contribuição (64,3%);<br>
 Seguido por Gabão (11,7%), Suriname (7,7%) e<br>
Bahia (7%). • Seguido por Gabão (11,7%), Suriname (7,7%) e Bahia (7%). **• Animais em áreas de forrageio**<br>
• Sergipe – Maior contribuição (64,3%);<br>
• Seguido por Gabão (11,7%), Suriname (7,7%) e<br>
• Bahia (7%).<br>
• Anilhas – fêmeas encontradas em SE (Lima et al., 2018);<br>
• Proximidade com área
- 
- Proximidade com área de desova;
- Correntes favoráveis.

![](_page_46_Figure_8.jpeg)

![](_page_46_Picture_9.jpeg)

![](_page_47_Picture_60.jpeg)

### Esses resultados indicam

- -
- Especialmente de Sergipe e Bahia;<br>
Esses resultados indicam<br>
 Especialmente de Sergipe e Bahia;<br>
 Especialmente de Sergipe e Bahia;<br>
 Ispecialmente de Sergipe e Bahia;<br>
 Ispecialmente de Sergipe e Bahia; • No Nordeste e no Sul também foram observadas contribuições do Gabão, e no Sul também do Suriname/Guiana Francesa; dução Objetivos | Área de Estudo | Material & Métodos | Resultados &<br>
Esses resultados indicam<br>
Áreas de alimentação predominantemente compostas por animais n<br>
• Especialmente de Sergipe e Bahia;<br>
No Nordeste e no Sul tamb Esses resultados indicam<br>
reas de alimentação predominantemente compostas por animais nascidos no Brasil;<br>
• Especialmente de Sergipe e Bahia;<br>
Io Nordeste e no Sul também foram observadas contribuições do Gabão, e no Sul<br> Esses resultados indicam<br>
as de alimentação predominantemente compostas por anin<br>
Especialmente de Sergipe e Bahia;<br>
Nordeste e no Sul também foram observadas contribuiç<br>
bém do Suriname/Guiana Francesa;<br>
Conectividade ent
	-

![](_page_47_Picture_6.jpeg)

![](_page_47_Picture_7.jpeg)

![](_page_47_Picture_8.jpeg)

31

![](_page_48_Picture_84.jpeg)

### Esses resultados indicam

- É importante ressaltar: Intervalos de Credibilidade das estimativas foram amplos; • **Objetivos Area de Estudo Material & Métodos Resultados & Discus<br>
Esses resultados indicam<br>
Esses resultados indicam<br>
implos;<br>
• Limita a confiabilidade dos resultados;<br>
• Devem ser interpretados com cautela.** • E importante ressaltar: Intervalos de Credibilidade das estimativas foram<br>• É importante ressaltar: Intervalos de Credibilidade das estimativas foram<br>• **Limita** a confiabilidade dos resultados;<br>• Devem ser interpretados France essaltar: Intervalos de Credibilidade das estimativas foram<br> **• Limita** a confiabilidade dos resultados;<br>
• Devem ser interpretados com cautela.<br>
Diversidade genética baixa no Atlântico afeta negativamente a precis
	-
	-
- estimativas;
	-

![](_page_48_Picture_7.jpeg)

![](_page_48_Picture_8.jpeg)

![](_page_48_Picture_9.jpeg)

Introdução | Objetivos | Área de Estudo | Material & Métodos | Resultados & Discussão | Conclusões ntrodução Objetivos | Área de Estudo | Material & Métodos | Resultados & Discussão | Conclusões |<br>Importantes para a elaboração e implementação de planos de conservação<br>regionais (ou internacionais) para a espécie. ntrodução Objetivos | Área de Estudo | Material & Métodos | Resultados & Discuss<br>Importantes para a elaboração e implementação de planos de eregionais (ou internacionais) para a espécie.<br>Apesar da alta contrit **Entrancia de Secultados de Discussão Conclusões**<br> **Ententação** de planos de conservação<br>
ie.<br>
Apesar da alta contribuição de indivíduos brasileiros, **também houve** 

![](_page_49_Picture_1.jpeg)

**& Métodos** Resultados & Discussão Conclusões<br>
ementação de planos de conservação<br>
ie.<br>
Apesar da alta contribuição de<br>
indivíduos brasileiros, também houve<br>
contribuições de outros países; **& Métodos | Resultados & Discussão | Conclusões | ementação de planos de conservação | ie.**<br>Apesar da alta contribuição de indivíduos brasileiros, **também houve contribuições** de outros países;<br>Conservação destas áreas de **ementação** de planos de conservação<br>
ie.<br>
Apesar da alta contribuição de<br>
indivíduos brasileiros, **também houve<br>
contribuições** de outros países;<br>
Conservação destas áreas de<br>
forrageamento possa **impactar** as

33 rie.<br>Apesar da alta contribuição de<br>indivíduos-brasileiros, **também houve<br>contribuições** de outros-países;<br>Conservação destas áreas de<br>forrageamento possa **impactar** as<br>populações que desovam em outros Apesar da alta contribuição de<br>
indivíduos brasileiros, **também houve**<br> **contribuições** de outros países;<br>
Conservação destas áreas de<br>
forrageamento possa **impactar** as<br>
populações que desovam em outros<br>
locais do Atlânti indivíduos brasileiros, **também houve**<br> **contribuições** de outros países;<br>
Conservação destas áreas de<br>
forrageamento possa **impactar** as<br>
populações que desovam em outros<br>
locais do Atlântico, e vice-versa.

# Agradecimentos

![](_page_50_Picture_1.jpeg)

E-mail: igorperesp@hotmail.com